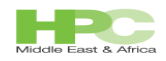

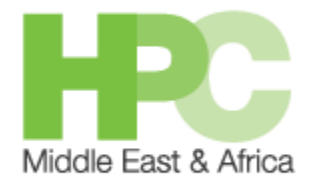

1

# **KFUPM HPC Workshop April 29-30 2015**

## **Mohamed MekiasHPC Solutions Consultant**

**Introduction to OpenAcc**

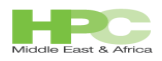

### What is OpenACC?

 **A set of directive-based extensions to C, C++ and Fortran that allow you to annotate regions of code and data for offloading from a CPU host to an attached Accelerator**

 **Borrowed the ease of use of OpenMP directive programming For detailed OpenACC standard visit: www.openacc-standard.org**

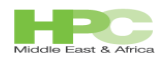

### OpenAcc directives

#### **#pragma acc directive-name [clause [,clause]…] new-line**

- **#pragma acc parallel [clause [,clause]…] new-line {structured block}**
- **When encountered this directive causes a gang of worker threads are created to execute on the accelerator**
- **One worker in each gang begins executing the code following the structured block**
- **Number of gangs/workers remains constant in parallel region**

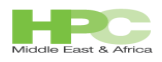

#### OpenAcc directives

**The clauses for #pragma acc parallel**:

- **if( condition)**
- **async [(scalar-integer-expression)]**
- **num\_gangs (scalar-integer-expression)**
- **num\_workers (scalar-integer-expression)**
- **vector\_length (scalar-integer-expression)**
- **reduction (operator:list)**
- **copy (list)**
- **copyout (list)**
- **create (list)**
- **private (list)**
- **firstprivate (list)**
- **present (list)**
- **present\_or\_copy (list)**
- **present\_or\_copyin (list)**
- **present\_or\_copyout (list)**
- **present\_or\_create (list)**
- **deviceprt (list)**

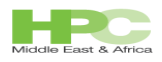

#### OpenAcc directives

**The clauses for #pragma acc parallel loop:**

- **if( condition)**
- **async [(scalar-integer-expression)]**
- **num\_gangs (scalar-integer-expression)**
- **num\_workers (scalar-integer-expression)**
- **vector\_length (scalar-integer-expression)**
- **reduction (operator:list)**
- **copy (list)**
- **copyout (list)**
- **create (list)**
- **private (list)**
- **firstprivate (list)**
- **present (list)**
- **present\_or\_copy (list)**
- **present\_or\_copyin (list)**
- **present\_or\_copyout (list)**
- **present\_or\_create (list)**
- **deviceprt (list)**

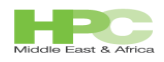

#### **Details of clauses**

**copy clause**

**– Specifies items that need to be copied-in from the host to accelerator, and then copy-out at the end of the region**

- **– Allocates accelerator memory for the copy items.**
- **copy-in clause**
- **– Specifies items that need to be copied-in to the accelerator memory**
- **– Allocates accelerator memory for the copy-in items**
- **copy-out clause**
- **– Specifies items that need to be copied-out to the accelerator memory allocates accelerator memory for the copy-out items**

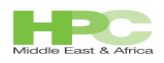

#### **create clause**

**– Specifies items that need to allocated (created) in the** 

**accelerator memory**

- **– The values of such items are not needed by the host**
- **copy-in clause**
- **– Specifies items that need to be copied-in to the accelerator**

**memory** 

- **– Allocates accelerator memory for the copy-in items**
- **present clause**
- **– Specifies items are already present in the accelerator memory**
- **– The items were already allocated on other data, parallel or**

**kernel regions. (i.e. inter-procedural calls)**

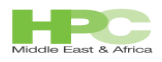

- **present\_or\_copy clause**
- **– Tests if a data item is already present in the accelerator. If not,**
- **it will allocate the item in the accelerator and copy-in and out**
- **its value from/to the host**
- **present\_or\_copyin clause**
- **– Test if a data item is already present in the accelerator. If not,**
- **it will allocate the item in the accelerator and copy-in its value from the host**
- **present\_or\_copyout clause**
- **– Test if a data item is already present in the accelerator. If not,**
- **it will allocate the item in the accelerator and copy-out its**
- **value to the host**
- **present\_or\_create clause**
- **– Test if a data item is already present in the accelerator. If not,**
- **it will allocate the item in the accelerator (no initialization)**

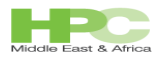

### OpenAcc Loop Directive

● **Used to describe what type of parallelism to use to execute the loop in the accelerator.**

**• Can be used to declare loop-private variables, arrays and reduction operations.** 

**• Specified by:**

– **#pragma acc loop [clause [,clause]…] new-line //for loop**

**The clauses for the !\$acc loop directive are:**

- **– collapse (n)**
- **– gang [( scalar-integer-expression )]**
- **– worker [( scalar-integer-expression )]**
- **– vector [( scalar-integer-expression )]**
- **– seq**

9

- **– independent**
- **– private (list)**

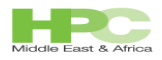

#### **• collapse directive**

**– Specifies how many tightly nested loops are associated with the loop construct**

#### **gang clause**

**– Within a parallel region: it specifies that the loop iteration need to be distributed among gangs.** 

**– Within a kernel region: that the loop iteration need to be distributed among gangs. It can also be used to specify how many gangs will execute the iteration of a loop**

#### **• worker clause**

**– Within a parallel region: it specifies that the loop iteration need to be distributed among workers of a gang.** 

**– Within a kernel region: that the loop iteration need to be distributed among workers of a gang. It can also be used to specify how many workers of a gang will execute the iteration of a loop** 

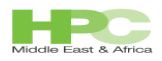

#### **• seq clause**

**– Specifies that a loop needs to be executed sequentially by the Accelerator**

**vector clause**

**– Within a parallel region: specifies that the loop iterations need to be in vector or SIMD mode. It will use the vector length specified by the parallel region**

**– Within a kernel region: specifies that the loop iterations need to be in vector or SIMD mode. If an argument is specified, the iterations will be processed in vector strips of that length.**

- **independent clause**
- **– Specifies that there are no data dependences in the loop**
- **private clause**

**– Specifies that a copy of each item on the list will be created for each iterations of the loop.**

**• reduction clause**

– Specifies that a reduction need to be perform associated to a gang.

11

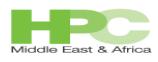

### OpenACC directives examples

```
#pragma acc data copy(a[0:n]) copyin(b[0:n])
{
   //some code
   axpy(a,b,1.0,n);
   //some more code
}
void axpy( float* y, float* x, float a, int n ){
   #pragma acc parallel loop present(a[0:n],b[0:n])
   for(int i=0;i<n;i++)
       y[i] +=a*x[i];
}
```
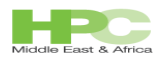

A simple working example: Estimating pi

```
#include <stdio.h>//#include <omp.h>
#define N 1000000
```

```
int main(void) {
double pi = 0.0f; long i;
//#pragma omp parallel for reduction(+:pi)
#pragma acc parallel loop reduction(+:pi)
for (i=0; i< N; i++) {
  double t = (double)((i+0.5)/N);pi +=4.0/(1.0+ t<sup>*</sup>t);}
printf("pi=%16.15f\n",pi/N);
return 0;
}
```
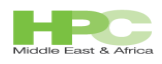

### Building your OpenAcc program

 PGI compiler installed on gpu00 & gpu01 Login to one of these two nodes "module load pgi" To compile your code **pgcc -acc -ta=tesla:cc35 test\_openacc.c [more compiler options]** Very useful to set environment variable **PGI\_ACC\_NOTIFY=3 You will see what the compiler is doing for you If you want to see what GPU do you have and its compute capability**

**Type the command pgaccelinfo**

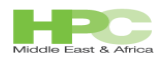

## More examples